#### **Advanced BASIC**

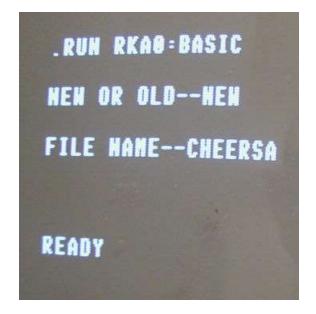

Vintage Computer Festival 9.1

Bill Degnan

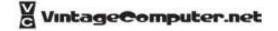

#### Dartmouth College Computation Center

# BASIC

Beginners' All-purpose Symbolic Instruction Code

Instruction Manual
May, 1964
First Draft

#### PREFACE

When plans were made for the Dartmorth College timesharing system, which will enable 20 or more people to use the computer at the same time, the need arose for a language to meet several requirements:

- 1./ It should be very easy to learn. This will enable faculty and students to obtain useful information from the computer without an undue investment in learning machine languages.
- 2./ It should be possible to change programs from this language to the language of the machine ("compile") quickly. This is a necessity when twenty people share the time of the computer.
- 3./ It should be a stepping-stone for students who may later wish to learn one of the standard languages, such as FORTRAN or AL 30L.
- 4./ It should be a general purpose language; that is, every kind of machine computation should be programmable in it.

RASIC was constructed to meet these needs. And it has endeavored to stay as close to ordinary English as possible. As evidence for this we present, without any explanation, a program written entirely in BASIC:

LET X = (7+8)/3PRINT X END

## Course Outline

- BASIC Overview
- Matricies
- BASIC Timing Comparisons 1977
- Micro-Soft vs. Tiny BASIC
- Micro-Soft BASIC Breakdown using PEEK

## **BASIC** Overview

- BASIC has three classes of capabilities: commands, statements, and functions.
- Commands "part of the operating system or environment" and manipulate global items, such as programs
- Statements are made up of keywords, variables, constants, operators, and functions
- Functions A user-defined and library functions.

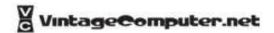

## **BASIC** Overview

- Constants. BASIC programs are made up of statements that contain keywords, variables, operators, and constants
- Numeric constants (Floating point and Integer)
  - Each BASIC version handles numeric constants differently.
- Character String constants
  - signaled by a quote (")
- Variables
  - "names" that may take on different values during a problem.
  - vintage versions of BASIC required variables to start with a letter.

#### Summary of BASIC Statements

#### Purpose

#### 1. Elementary BASIC

| INPUT | Reads data from teletype    |
|-------|-----------------------------|
| READ  | Reads data from data block  |
| DATA  | Storage area for data       |
| PRINT | Types numbers and labels    |
| LET   | Computes and assigns value  |
| GO TO | Transfers control           |
| IF    | Conditional transfer        |
| FOR   | Sets up and operates a loop |
| NEXT  | Closes loop                 |
| END   | Final statement in program  |
|       |                             |

#### Example

- 17 INPUT A\$, X
- 17 READ X, Y1, M(J + 2, 3), N\$
- 17 DATA 1, 2.07, 31416E 4, 127829, JONES
- 17 PRINT "ANSWER ="; X, A \* B, N\$
- 17 LET X2 = X + Y 1 2
- 17 GO TO 175
- 17 IF T(I, J) < = 25 THEN 175
- 17 FOR N = 10 TO 1 STEP 1
- 17 NEXT N
- 17 END

#### 2. Advanced BASIC

| INPUT     | Reads data from the teletype                         |  |
|-----------|------------------------------------------------------|--|
| LINPUT    | Inputs an entire line as a single string             |  |
| DEF       | Defines a function                                   |  |
| FNEND     | End of a multiple-line DEF                           |  |
| GOSUB     | Transfers to a subroutine                            |  |
| RETURN    | Returns to statement following GOSUB                 |  |
| RESTORE   | Restores data to beginning                           |  |
| REM       | Permits comments                                     |  |
| DIM       | Declares dimensions of lists and tables              |  |
| STOP      | Stops program                                        |  |
| CHANGE    | Convert string of characters to a vector, vice versa |  |
| ON        | Multiple way branch                                  |  |
| RANDOMIZE | "Randomize" the random number generator              |  |
|           |                                                      |  |

| INPUT X, Y4, Z                        |
|---------------------------------------|
| LINPUT A\$                            |
| DEF FNG (X) = 2 * SIN (X) * EXP (- X) |
| FNEND                                 |
| GOSUB 800                             |
| RETURN                                |
| RESTORE                               |
| REM BEGINNING OF SUBROUTINE           |
| DIM A(12), B(3, 5)                    |
| STOP                                  |
| CHANGE A\$ TO V                       |
| ON X+Z GO TO 200, 400, 750            |
| RANDOMIZE                             |
|                                       |

#### 3. File instructions

| FILES   | Specified files             |
|---------|-----------------------------|
| FILE    | Names or renames a file     |
| INPUT   | Reads from a teletype file  |
| PRINT   | "Prints" to a teletype file |
| READ    | Reads from a random file    |
| WRITE   | Writes to a random file     |
| RESET   | Set random file pointer     |
| SCRATCH | Scratch a file              |
|         |                             |

#### 17 FILES DATA; \*

- 17 FILE #2: N\$
- 17 INPUT #1: X, A\$, Y
- 17 PRINT #1: A, B, C
- 17 READ #2: X, Y(1), Y(2)
- 17 WRITE #2: R, S+T
- 17 RESET #2: LOC(2) 1
- 17 SCRATCH #3

#### 4. Matrix instructions

| MAT INPUT | Reads data, any number, from teletype | 17 | MA |
|-----------|---------------------------------------|----|----|
| MAT READ  | Reads a matrix from the data block    | 17 | MA |
| MAT PRINT | Types a vector or matrix              | 17 | MA |
| MAT +     | Matrix addition                       | 17 | MA |
| MAT -     | Matrix subtraction                    | 17 | MA |
| MAT *     | Matrix multiplication                 | 17 | MA |
| MAT () *  | Scalar multiplication                 | 17 | MA |
| MAT INV   | Matrix inverse                        | 17 | MA |
| MAT TRN   | Matrix transpose                      | 17 | MA |
| MAT ZER   | Matrix of all zeroes                  | 17 | MA |
| MAT CON   | Matrix of all ones                    | 17 | MA |
| MAT IDN   | Identity matrix                       | 17 | MA |
|           |                                       |    |    |

#### 17 MAT INPUT V

- 17 MAT READ Z(M, N)
- 17 MAT PRINT A
- 17 MAT C = A + B
- 17 MAT C = A B
- 17 MAT C = A \* B
- 17 MAT C = (COS (X)) \* A
- 17 MAT C = INV (A)
- 17 MAT C = TRN (A)
- 17 MAT C = ZER
- 17 MAT C = CON (15)
- 17 MAT C = IDN

#### 5. Notes

| Variables  | X, Y7, A, A(X), B(A(X), 5), A\$, B/\$, N\$(I), T\$(A,B)                       |
|------------|-------------------------------------------------------------------------------|
| Operations | +, -, *, /, †                                                                 |
| Relations  | <, < =, =, >, > =, < >                                                        |
| Functions  | SQR, SIN, COS, TAN, ATN, LOG, EXP, ABS, SGN, INT, RND, ASC, LOC, LOF, NUM, TA |

## **Matricies**

(1966 Dartmouth BASIC)

- A matrix is simply a rectangular array of numbers
- An array is a set of numbers arranged in rows and columns
- A matrix may also consist of a single row or a single column, also called "row vectors" (lists) and "column vectors".

```
10 REM MATRICIES USING DARTMOUTH BASIC
20 DIM S(2,2)
30 MAT READ S
...
240 DATA 30, 50
245 DATA 40, 25
250 FOR K=1 TO 2
260 PRINT S(K,1)
270 NEXT K

RUN
[What would be the output??]
```

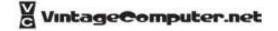

## Matricies

(Digital PDP 11 BASIC)

```
10 DIM A(2,3)
20 FOR I=0 TO 2
30 FOR J=0 TO 3: LET A(I,J) = 0
40 NEXT J
50 NEXT I
60 FOR I = 0 TO 2: LET A(I, 0) = I
70 FOR J = 0 TO 3: LET A(0, J) = J
80 PRINT A(I,J);
90 NEXT J
100 PRINT
110 NEXT I
120 END
RUN
0 1 2 3
1 0 0 0
2 0 0 0
STOP AT LINE 120
READY
```

What's different?

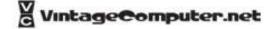

# The Knight's Tour

- Chess is played on a square board having 64 smaller squares, eight on a side.
- The knight moves in an L-shaped path, moving one square in any direction and two squares in a direction perpendicular to the first move.
- A knight may move to any of eight possible positions (assuming space permits).
- If the knight occupies position (3, 4), then he may move to any one of the following: (4,6), (4, 2), (2, 6), (2, 2), (5, 5), (5, 3), (1, 5) or (1, 3).
- In general, if the knight occupies position (r, c), then he may move to any of the following: (r + 1, e + 2), (r + 1, e 2), (r 1, e + 2), (r 1, e 2), (r 2, e + 1), (r 2, e + 1), or (r 2, e 1), unless the new position is off the board.
- An ancient and intriguing challenge is to move the knight about the board in such a way that it visits all 64 squares of the chess board exactly once.

```
94
     REM * THIS PROGRAM CARRIES OUT A RANDOM
     REM KNIGHT'S TOUR TO DEAD END
     DIM B(8,8),T(2,8),U(8,2)
110 MAT B = ZER
120
     MAT READ U
130 LET M = 1
     PRINT "BEGIN WHERE";
140
150 INPUT R. C
160
    LET B(R,C) = M
170 MAT T = ZER
172
174
     REM * KI COUNTS THE NUMBER OF LEGAL MOVES
180
     LET KI = 0
182
184
     REM * ENTER ALL LEGAL MOVES IN T ARRAY
190
     FØR T = 1 TØ 8
500
       LET RI = R + U(T, 1)
210
        LET C1 = C + U(T,2)
550
        IF INT( (R1-1)/8 ) <> 0 THEN 280
          IF INT( (C1-1)/8 ) <> 0 THEN 280
230
240
          IF B(R1,C1) <> 0 THEN 280
250
     LET K1 = K1+1
260
       LET T(1,K1) = R1
270
       LET T(2,K1) = C1
280
    NEXT T
282
290
    IF K1 = 0 THEN 350
292
    REM * SELECT A LEGAL MOVE AT RANDOM
294
300 LET T = INT( RND(-1)*K1+1 )
310 LET R = T(1,T)
320 LET C = T(2,T)
330 LET M = M+1
340
    GØTØ 160
342
    PRINT "GOT TO"; M
    PRINT "PRINT IT";
370
    INPUT AS
380
       IF AS <> "YES" THEN 420
390
    MAT PRINT BI
392
394
    REM
    DATA 1,2, 1,-2, -1,2, -1,-2
    DATA 2,1, 2,-1, -2,1, -2,-1
410
420
    END
RUN
TØUR
```

# The Knight's Tour

| BEGIN  | WHERE | 24,4 |    |    |    |    |    |  |
|--------|-------|------|----|----|----|----|----|--|
| GOT TO | 41    |      |    |    |    |    |    |  |
| 0      | 8     | 15   | 0  | 0  | 24 | 39 | 0  |  |
| 14     | 11    | 0    | 7  | 38 | 0  | 0  | 25 |  |
| 0      | 16    | 9    | 12 | 0  | 26 | 23 | 40 |  |
| 10     | 13    | 18   | 1  | 6  | 37 | 0  | 0  |  |
| 17     | 0     | 5    | 36 | 27 | 55 | 41 | 0  |  |
| 0      | 0     | 2    | 19 | 32 | 35 | 28 | 0  |  |
| 0      | 0     | 0    | 4  | 0  | 30 | 21 | 34 |  |
| 0      | 3     | 0    | 31 | 20 | 33 | 0  | 29 |  |
|        |       |      |    |    |    |    |    |  |

# BASIC Timing Comparisons

... revisited and updated

Tom Rugg 1115 N. Beverly Glen Blvd. Los Angeles CA 90024

Phil Feldman 1722 Brockton Ave. Los Angeles CA 90025

## Z-80 - More efficient cycles

- 6800 A minimum of 2 cycles are required to execute a single byte instruction (2 microseconds)
- 8080 A minimum of 4 cycles (each 500 nsec) are required to execute a single byte instruction (2 microseconds)
- Z80 A minimum of 4 cycles are required to execute a single byte instruction (1.6 microseconds)

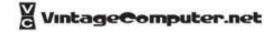

## 6502 vs. 8080 vs. Z-80

Benchmark Test in Kilobaud Magazine Intel 8080 / Zilog Z-80 / MOS 6502

- Thirty-one BASICs tested, the four 6502 versions placed in the top five spots yielding only second place to the Zilog's new Z80 running at 4 MHz.
- Why so fast? The 6502's many addressing modes make it very efficient and easy to program.

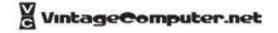

300 PRINT"START" 400 FOR K=1 TO 1000 500 NEXT K 700 PRINT"END" 800 END

Fig. 1. Benchmark Program 1.

300 PRINT"START"
400 K=0
500 K=K+1
600 IF K<1000 THEN 500
700 PRINT"END"
800 END

Fig. 2. Benchmark Program 2.

300 PRINT"START"
400 K=0
500 K=K+1
510 A=K/K\*K+K-K
600 IF K<1000 THEN 500
700 PRINT"END"
800 END

Fig. 3. Benchmark Program 3.

300 PRINT"START"
400 K=0
500 K=K+1
510 A=K/2\*3+4-5
600 IF K<1000 THEN 500
700 PRINT"END"
800 END

Fig. 4. Benchmark Program 4.

300 PRINT"START"
400 K=0
500 K=K+1
510 A=K/2\*3+4-5
520 GOSUB 820
600 IF K<1000 THEN 500
700 PRINT"END"
800 END
820 RETURN

Fig. 5. Benchmark Program 5.

300 PRINT"START"
400 K=0
430 DIM M(5)
500 K=K+1
510 A=K/2\*3+4-5
520 GOSUB 820
530 FOR L=1 TO 5
540 NEXT L
600 IF K<1000 THEN 500
700 PRINT"END"
800 END
820 RETURN

Fig. 6. Benchmark Program 6.

300 PRINT"START"
400 K=0
430 DIM M(5)
500 K=K+1
510 A=K/2\*3+4-5
520 GOSUB 820
530 FOR L=1 TO 5
535 M(L)=A
540 NEXT L
600 IF K<1000 THEN 500
700 PRINT"END"
800 END
820 RETURN

Fig. 7. Benchmark Program 7.

|             |                                    |          |             |          | Benchmark    | Number    |           |           |
|-------------|------------------------------------|----------|-------------|----------|--------------|-----------|-----------|-----------|
|             | Software/Hardware                  | 1        | 2           | 3        | 4            | 5         | 6         | 7         |
|             | 1. TRW Expanded BASIC/             |          |             |          |              |           |           |           |
|             | Control Data Cyber 174             | .08      | .07         | .15      | .15          | .24       | .80       | 1.04      |
|             | *2. 6K Integer BASIC/Apple         | 1.3      | 3.1         | 7.2      | 7.2          | 8.8       | 18.5      | 28.0      |
|             | 3. Zapple 8K BASIC (1.1)/          | 72,76000 |             |          |              |           |           |           |
|             | Altair 8800a, TDL ZPU @ 2 MHz      | 1.7      | 9.5         | 20.6     | 21.7         | 23.7      | 36.2      | 51.8      |
|             | 4. Altair 8K BASIC (4.0)/          |          |             |          |              |           |           |           |
|             | Altair 8800b                       | 1.7      | 10.2        | 21.0     | 22.5         | 24.3      | 36.7      | 52.4      |
|             | 5. Altair 8K BASIC (3.2)/          |          |             |          |              |           |           |           |
|             | Altair 8800a                       | 1.7      | 10.3        | 21.4     | 23.1         | 24.8      | 37.3      | 52.8      |
|             | 6. Altair 8K BASIC (3.0)/          |          |             |          |              |           |           |           |
|             | Imsai 8080                         | 1.6      | 10.6        | 22.0     | 23.7         | 25.4      | 38.3      | 57.1      |
| (tie)       | 7. Digital Group Z-80 Maxi-BASIC   |          |             |          |              |           |           |           |
| 11.50.50    | (1.0)/Digital Z-80 @ 2.5 MHz       | 1.8      | 7.5         | 21.2     | 25.1         | 26.9      | 40.3      | 58.5      |
| (tie)       | 7. Altair 12K Extended BASIC       |          |             |          |              |           |           |           |
| 1000000 ft. | (4.0)/Altair 8800b                 | 1.9      | 7.5         | 20.6     | 20.9         | 22.1      | 37.0      | 58.5      |
| (tie)       | 7. Altair Disk Extended BASIC      |          |             |          |              |           |           |           |
|             | (4.0)/Altair 8800b                 | 1.9      | 7.5         | 20.6     | 20.9         | 22.1      | 36.9      | 58.5      |
|             | 10. Altair 12K Extended BASIC      |          |             |          |              |           |           |           |
|             | (3.2)/Altair 8800a                 | 1.9      | 8.9         | 21.8     | 23.0         | 24.8      | 39.3      | 60.7      |
|             | 11. Altair Disk Extended BASIC     |          |             |          |              |           |           | 42472     |
|             | (3.4)/Altair 8800b                 | 1.9      | 8.8         | 21.7     | 22.8         | 24.7      | 39.6      | 61.6      |
|             | 12. Altair 4K BASIC (4.0)/         |          |             |          |              |           | LOUTENING |           |
|             | Altair 8800b                       | 1.9      | 15.1        | 26.0     | 28.9         | 31.7      | 44.5      | 62.1      |
|             | 13. Compal-80 10K BASIC/           |          |             |          |              |           | C2-11/02/ | 22.250.22 |
|             | Compal-80                          | 2.0      | 9.3         | 23.4     | 24.6         | 26.3      | 42.1      | 65.7      |
|             | 14. Process Technology BASIC 5/    |          |             |          |              |           |           | 22.5      |
|             | Digital Group 8080                 | 3.6      | 10.5        | 27.5     | 30.9         | 33.2      | 51.3      | 67.4      |
|             | 15. Compucolor 8K BASIC/           |          |             |          | 1633 GAGGETT | 8200MVD-1 | 721272    | 1000000   |
|             | Compucolor 8001                    | 2.1      | 13.1        | 27.0     | 29.0         | 31.3      | 47.5      | 67.8      |
|             | 16. Digital Group 8080 Maxi-BASIC  |          |             |          | 22.2         | 1226      |           |           |
|             | (1.0)/Digital Group 8080           | 2.2      | 9.2         | 26.4     | 31.2         | 33.5      | 49.9      | 72.3      |
|             | 17. Altair 680 8K BASIC (3.2)/     |          |             | 92000000 | 1-2-2-03-11  |           |           |           |
| - 2         | Altair 680b                        | 2.5      | 16.3        | 30.7     | 33.4         | 36.3      | 55.9      | 81.8      |
|             | *18. Programma TBX (1.1)/          |          |             | 10000000 | II \$255425  | 15040000  |           | 450.0     |
|             | Sphere 330                         | 2.9      | 34.8        | 55.6     | 60.5         | 73.5      | 101.1     | 159.8     |
|             | 19. Imsai 8K BASIC (1.3)/          |          |             | 00100000 |              |           | 105.7     | 1010      |
|             | Imsai 8080**                       | 7.1      |             | 44.1     | 56.2         |           | 105.7     | 194.9     |
| 4           | *20. Programma TBX (1.2)/          | 1822670  | N 2020 2020 |          | 70.0         | 05.0      | 115 2     | 202.8     |
|             | Sphere 330                         | 3.1      | 41.2        | 68.3     | 72.2         | 85.3      | 115.3     | 202.6     |
|             | 21. Southwest Tech 8K BASIC (1.0)/ |          |             | 00.1     | 105.0        | 100.0     | 174.1     | 204.5     |
|             | SWTPC 6800                         | 14.9     | 24.7        | 96.1     | 105.3        | 109.8     | 174.1     | 204.5     |
| 16          |                                    |          | 20.0        | 66.4     | 78.5         | 88.1      | 140.1     | 235.6     |
|             | **22. Imsai 8K BASIC (1.31)        | 7.5      | 28.2        | 66.4     | 70.5         | 00.1      | 140.1     | 200.0     |

<sup>\*</sup>Integer BASIC only.

Fig. 8. Benchmark timings (in seconds).

<sup>\*\*</sup>Some benchmarks could not be run. Others are incomplete.

<sup>\*\*\*</sup>Results for Imsai 8K BASIC, Version 1.31, from tests conducted by Tom Rugg after article submitted for publication.

## First Round Conclusions

- Integer BASIC has an unfair advantage.
- TDL's Zapple 8K BASIC just barely came out in front of Altair 8K BASIC overall.
- Wide variations of BASIC same processor (eg. Altair vs. IMSAI).
- Not much variation between 8080 and Z80
- 6800-based BASICs are down at the bottom of the list.
- Benchmarks help show which BASICs are faster at specific tasks.

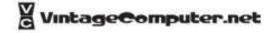

# SWTPc BASIC (6800)

- SWTP BASIC generates nine significant digits whereas "everyone else uses six." This additional accuracy contributes to an overhead increase of about 50%.
- BCD arithmetic operations contribute approximately 20% in increased overhead but also provide increased accuracy for those operations.
- The transcendental functions (sine, cosine, tangent, exponents, etc.) should execute twice as fast as before due to modifications found in Version 2

## Second Round 10/77 Kb

- Removed Control Data and Apple Integer BASIC
- Only testing BASICs with floating point arithmetic
- Ohio Scientific Instruments 8K BASIC, new and top of list
- North Star BASIC-FPB. That's the one that uses North Star's hardware floating point board. Quite an improvement over North Star BASIC without the FPB for number crunching benchmarks
- Of note Tektronix 4051 (which uses the 6800 chip). It's not particularly fast, but has 14 digits of precision, graphics, and file I/O handling.
- Micropolis BASIC 1.1 added, not fast
- IBM 5100 not fast, expensive

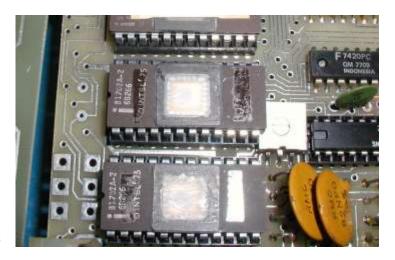

OSI 500 ROM Pot

# Bill Gates' Perspective

- Microsoft wrote Altair BASIC (8080 and 680 versions), OSI BASIC, and PET BASIC
- Altair BASIC can be made into an integer BASIC by using a
  DEFINT A-Z statement at the start. "..! still think the Apple
  BASIC would be faster since it has so little complexity to deal with
  in variable handling, and the 6502 is an inherently faster
  processor. .."
- Bill was the one to suggest OSI BASIC to be tested.
- Newer versions of Altair BASIC are much faster than v1.0 "I
  wish someone still had a version of Altair 1.0 around to do a
  comparison with, since that would show how much Microsoft has
  improved Altair BASIC since its inception."
- "Altair 680 BASIC, also written by Microsoft, looks slower than the 8080-based BASICs only because the 680 runs the clock of the 6800 at half its normal speed. Taking the 680 BASIC times and dividing them by two shows
- that the 6800 instruction set is more speed efficient, albeit less byte efficient, than the 8080 instruction set for programs as complex as a BASIC."

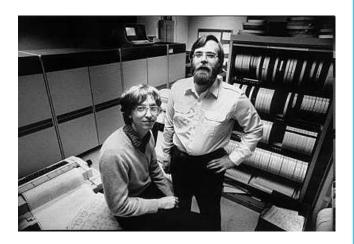

## Mico-Soft BASIC Stolen?

"Something that should be very surprising about your chart is how close some of the BASICs seemed to be to each other, even some of the non-Altair BASICs. In fact, if you take into account the use of a different processor, the overhead for I/O interrupts and different clock speeds, a number of these independent BASICs take an identical amount of time as one of the versions of Altair BASIC! This becomes more than a coincidence when you consider that a number of signatures have been put into Altair BASIC intentionally and these also appear in the so-called competitive BASICs. Besides comparing apples to oranges and legitimate software to illegitimate software, your article was very worthwhile. I look forward to seeing a complete chart with only real BASICs on it."

Was Bill correct?

Poking around a little at the OSI version of Micro-Soft BASIC I discovered a before-now unknown Easter Egg: Type "A" in response to the question MEMORY SIZE? ....

Richard W. Weiland is the credited author of OSI Micro-soft BASIC. They meant business!

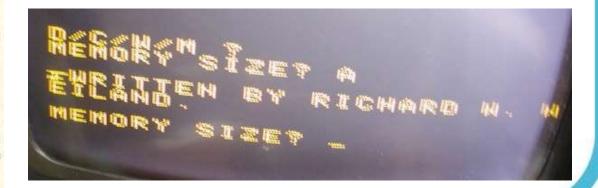

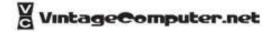

| The state of the state of the s | CPU  | The state of the state of | 2    | 3    | Benchma<br>4       | rk Numbe | 6     | 7        | Notes |
|----------------------------------------------------------------------------------------------------|------|---------------------------|------|------|--------------------|----------|-------|----------|-------|
| Software; Hardware                                                                                                    | Туре | ,                         | •    | •    | Total Constitution |          |       | · Carrie | 140.  |
| 1. OSI 8K BASIC (ver 1.0, rev 3.3);<br>OSI Challenger @ 2 MHz                                                                                                    | 6502 | .9                        | 4.6  | 8.2  | 9.3                | 10.0     | 14.8  | 21.6     | ь     |
| 2. Zapple 8K BASIC (1.1);<br>Altair 8800s, Cromemco Z-80 @ 4 MHz,                                                                                                    | Z-80 | .9                        | 5.9  | 13.0 | 13.5               | 14.8     | 22.7  | 32.7     | a     |
| 3. OSI 8K BASIC (ver 1.0, rev 3.2);                                                                                                    | 6502 | 1.4                       | 8.6  | 15.9 | 17.8               | 19.3     | 28.7  | 42.2     | a     |
| OSI Challenger @ 1 MHz 4. OSI 8K BASIC (ver 1.0, rev 3.3); OSI Challenger @ 1 MHz                                                                                                    | 6502 | 1.6                       | 8.9  | 16.2 | 18.2               | 19.7     | 29.2  | 42.9     | ь     |
| 5. PET BASIC;                                                                                                    | 6502 | 1.7                       | 9.8  | 18.6 | 20.4               | 22.1     | 32.6  | 51.3     | ь     |
| Commodore PET 2001 (prototype) 6. Zapple 8K BASIC (1.1);                                                                                                    | Z-80 | 1.7                       | 9.5  | 20.6 | 21.7               | 23.7     | 36.2  | 51.8     | a     |
| Altair 8800a, TDL ZPU @ 2 MHz 7. Altair 8K BASIC (4.0);                                                                                                    | 8080 | 1.7                       | 10.2 | 21.0 | 22.5               | 24.3     | 36.7  | 52.4     | a     |
| Altair 8800b<br>8. Altair 8K BASIC (3.2);<br>Altair 8800a                                                                                                    | 8080 | 1.7                       | 10.3 | 21.4 | 23.1               | 24.8     | 37.3  | 52.8     |       |
| 9. Altair BK BASIC (3.0);                                                                                                    | 8080 | 1.6                       | 10.6 | 22.0 | 23.7               | 25.4     | 38.3  | 57.1     | 8     |
| Imsai I-8080<br>10. Digital Group Z-80 Maxi-BASIC (1.0);<br>Digital Group Z-80 @ 2.5 MHz                                                                                                    | Z-80 | 1.8                       | 7.5  | 21.2 | 25.1               | 26.9     | 40.3  | 58.5     | a     |
| e) 10. Altair 12K Extended BASIC (4.0);<br>Altair 8800b                                                                                                    | 8080 | 1.9                       | 7.5  | 20.6 | 20.9               | 22.1     | 37.0  | 58.5     | a     |
| e) 10. Altair Disk Extended BASIC (4.0);<br>Altair 8800b                                                                                                    | 8080 | 1.9                       | 7.5  | 20.6 | 20.9               | 22.1     | 36.9  | 58.5     | a     |
| 13. North Star BASIC-FPB (ver 6);<br>Altair 8800a, North Star Fl. Pt. Board                                                                                                    | 8080 | 1.9                       | 9.1  | 18.4 | 18.5               | 20.9     | 36.1  | 59.4     | ь     |
| 14. Altair 12K Extended BASIC (3.2):<br>Altair 8800a                                                                                                    | 8080 | 1.9                       | 8.9  | 21.8 | 23.0               | 24.8     | 39.3  | 60.7     |       |
| 15. Altair Disk Extended BASIC (3.4);<br>Attair 8800b                                                                                                    | 8080 | 1.9                       | 8.8  | 21.7 | 22.8               | 24.7     | 39.6  | 61.6     | a     |
| 16. Altair 4K BASIC (4.0);<br>Altair 8800b                                                                                                    | 8080 | 1.9                       | 15.1 | 26.0 | 28.9               | 31.7     | 44.5  | 62.1     | a     |
| 17. Compal-80 10K BASIC;<br>Compal-80                                                                                                    | 8080 | 2.0                       | 9.3  | 23.4 | 24.6               | 26.3     | 42.1  | 65.7     | 8     |
| 18. Processor Tech BASIC 5;<br>Digital Group 8080                                                                                                    | 8080 | 3.6                       | 10.5 | 27.5 | 30.9               | 33.2     | 51.3  | 67.4     | a     |
| 19. Compucolor 8K BASIC;<br>Compucolor 8001                                                                                                    | 8080 | 2.1                       | 13.1 | 27.0 | 29.0               | 31.3     | 47.5  | 67.8     | a     |
| 20. Digital Group 8080 Maxi-BASIC (1.0);<br>Digital Group 8080                                                                                                    | 8080 | 2.2                       | 9.2  | 26.4 | 31.2               | 33.5     | 49.9  | 72.3     | a     |
| 21. North Star BASIC (ver 6);<br>Altair 8800a                                                                                                    | 8080 | 2.3                       | 9.5  | 26.6 | 31.3               | 33.7     | 50.6  | 73.8     | ь     |
| 22. Poly 11K BASIC (ver 9V27);<br>Poly-88 System 16                                                                                                    | 8080 | 2.5                       | 10.2 | 29.0 | 34.0               | 36.5     | 54.0  | 79.0     | ь     |
| 23. Altair 680 BK BASIC (3.2);<br>Altair 680b                                                                                                    | 6800 | 2.5                       | 16.3 | 30.7 | 33.4               | 36.3     | 55.9  | 81.8     | 8     |
| 24. Poly 11K BASIC (ver A00);<br>Poly-88 System 16                                                                                                    | 8080 | 2.5                       | 11.3 | 31.3 | 36.1               | 39.3     | 58.6  | 87.6     | ь     |
| 25. Tektronix Level 5 BASIC;<br>Tektronix 4051                                                                                                    | 6800 | 4.8                       | 14.0 | 33.0 | 36.2               | 40.7     | 68.8  | 103.8    | ь     |
| 26. Micropolis BASIC (1.1):<br>Altair 8800a, Mod II Micropolis disk                                                                                                    | 8080 | 8.7                       | 19.9 | 50.4 | 54.1               | 58.2     | 109.9 | 146.4    | a     |
| 27. IBM 5100 BASIC;<br>IBM 5100                                                                                                    | 77   | 4.0                       | 20.5 | 56.5 | 54.3               | 58.1     | 87.0  | 172.8    | 8     |
| 28. Southwest Tech 8K BASIC (1.0);<br>SWTPC 6800                                                                                                    | 6800 | 14.9                      | 24.7 | 96.1 | 105.3              | 109.8    | 174.1 | 204.5    | a     |
| 29. Imsai 8K BASIC (1.31):<br>Imsai 1-8080                                                                                                    | 8080 | 7.5                       | 28.2 | 66.4 | 78.5               | 88.1     | 140.1 | 235.6    | a,c   |
| 30. Imsai I-8080, 1702 ROM, 1½ wait states                                                                                                    | 8080 | 11.5                      | 39   | 92   | 110                | 121.5    | 191   | 320      | ь     |
| 31. SCELBAL BASIC;<br>MIKE-2                                                                                                    | 8008 | 312                       | 369  | 460  | 515                | 760      | 1814  | 2151     | ь     |

Note a: Timings done by authors.

Note b: Timings were sent in by someone else.

Note c: This is a modified version of 1.3 that works in RAM. Not yet released by Imsai.

# MITS Caravan comes to Ricky's Hyatt House

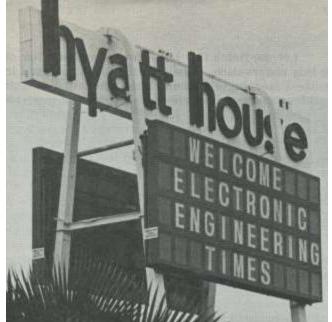

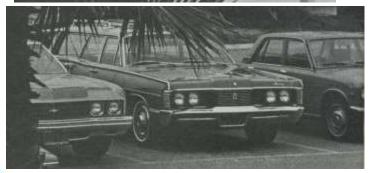

- Event near the Homebrew Computer Club meeting location early1975
- The Homebrew members all came to see the Altair 8800...and they saw a working BASIC, most for the first time.
- At this time no one who had ordered BASIC received their copy and everyone was pretty impatient about it...
- Someone stole a tape from the session.
- Pretty soon there were dozens of copies distributed on papertape, before the official release of the program.

# Gate's Open Letter to Hobbyists

Bill Gates, angry with the people who copied his BASIC wrote a letter to the Homebrew Computer Club, The People's Computer Company, etc. This

- ".. The feedback we have gotten from the hundreds of people who say they are using BASIC has all been positive. Two surprising things are apparent, however.
- (1) Most of these "users" never bought BASIC (less than 10% of Altair owners have bought BASIC),
- (2) the amount of royalties we have received from sales to hobbyists makes the time spent of Altair BASIC worth less than \$2 an hour. .."
- ".. As the majority of hobbyists must be aware, most of you steal your software. Hardware must be paid for, but software is something to share. Who cares if the people who worked on it get paid?..."

-Bill Gates

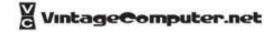

# Gate's Open Letter to Hobbyists

- Gates "Open Letter to Hobbyists" claimed that copying software was theft. Created quite a controversy, "software flap"
- Hackers: "programs don't belong to anybody"
   Who is right?
- Space War there was no market, therefore not a problem to copy freely.
- Regardless, when other companies needed a BASIC, they went to Micro-soft. It became the standard.

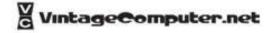

# The Tiny BASIC Project

- Tiny BASIC the People's Computer Company attempt at making an public domain / open source BASIC. Bob Albrecht.
- People immediately started submitting improved versions of the BASIC published for free in the PCC tabloid. Toggling in the code each time they used the computer.
- Bob hired Jim Warren to edit the Dr. Dobbs Journal, the off-shoot publication dedicated at first to writing a Tiny BASIC – intentionally an alternative to Bill Gates and his irate letter to computer hobbyists. The call went out for people to get to work. April 1976
- Tom Pittman wrote a popular 6800 Tiny BASIC, sold for \$5 ea.

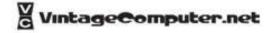

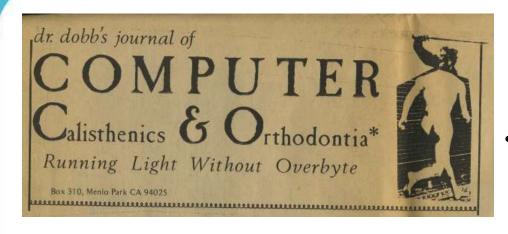

The first issue contained:

- Assembler listings of Tiny BASIC versions
  - Complete user documentation
- Details for using a calculator chip and other hardware to obtain mathematical and floatingpoint functions
- Utilities like a 8-bit, binaryto-decimal conversion routine.

"..There is a viable alternative to the problems raised by Bill Gates in his irate letter to computer hobbyists concerning "ripping off" software. When software is free, or so inexpensive that it's easier to pay for it than to duplicate it, then it won't be "stolen." .."

"..those who wish to sell software for significant sums of money must realize that there is only one group that can practically be expected to pay for it:, the hardware manufacturers .."

-Jim C. Warren, April 1976 PCC Newsletter

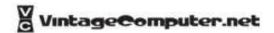

#### TINY BASIC

Pretend you are 7 years old and don't care much about floating point arithmetic (what's that?), logarithms, sines, matrix inversion, nuclear reactor calculations and stuff like that.

And . . . your home computer is kinda small, not too much memory. Maybe its a MARK-8 or an ALTAIR 8800 with less than 4K bytes and a TV typewriter for input and output.

You would like to use it for homework, math recreations and games like NUMBER, STARS, TRAP, HURKLE, SNARK, BAGELS, . . .

#### Consider then, TINY BASIC

- Integer arithmetic only 8 bits? 16 bits?
- 26 variables: A, B, C, D, . . . , Z
- The RND function of course!
- Seven BASIC statement types

INPUT

PRINT

LET

GO TO

IF

GOSUB

RETURN

Strings? OK in PRINT statements, not
 OK otherwise.

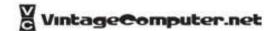

#### TINY BASIC GRAMMAR

The things in **bold face** stand for themselves. The names in lower case represent classes of things. '::=' is read 'is defined as'. The asterisk denotes zero or more occurances of the object to its immediate left. Parenthesis group objects. \(\epsilon\) is the empty set. \(\end{arenthesis}\) denotes the alternative (the exclusive-or).

```
line::= number statement (c) | statement (c)
statement::= PRINT expr-list
             IF expression relop expression THEN statement
             GOTO expression
             INPUT var-list
             LET var = expression
             GOSUB expression
             RETURN
             CLEAR
             LIST
             RUN
             END
expr-list::= (string | expression) (, (string | expression) *)
var-list::= var (, var)*
expression::= (+|-|E) term ((+|-) term)*
term::= factor ( (* | /) factor)*
factor::= var | number | (expression)
var::= A | B | C ... | Y | Z
number :: = digit digit*
digit::= 0| 1 | 2 | ... | 8 | 9
relop::=<(>|=|E|)|>(<|=|E|)|=
A BREAK from the console will interrupt execution of the program.
```

#### A SECOND AND FINAL LETTER

"...Perhaps the present dilemma has resulted from a failure by many to realize that neither Micro-Soft nor anyone else can develop extensive software without a reasonable return on the huge investment in time that is necessary. .."

- BILL GATES General Partner, Micro-Soft

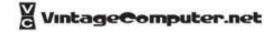

## How to Read a Line of Micro-Soft

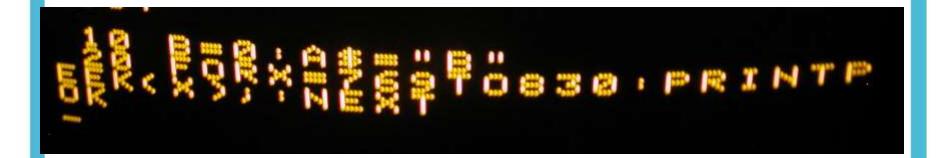

The program listing above from the screen display of an Ohio Scientific running MS BASIC. This program is written to PEEK the values in RAM starting from 0769h. MICROSOFT reserves the first three pages of memory for housekeeping duties so the text actually begins at location 0769h...Let's see what happens when you run this program.

## How to Read a Line of Micro-Soft

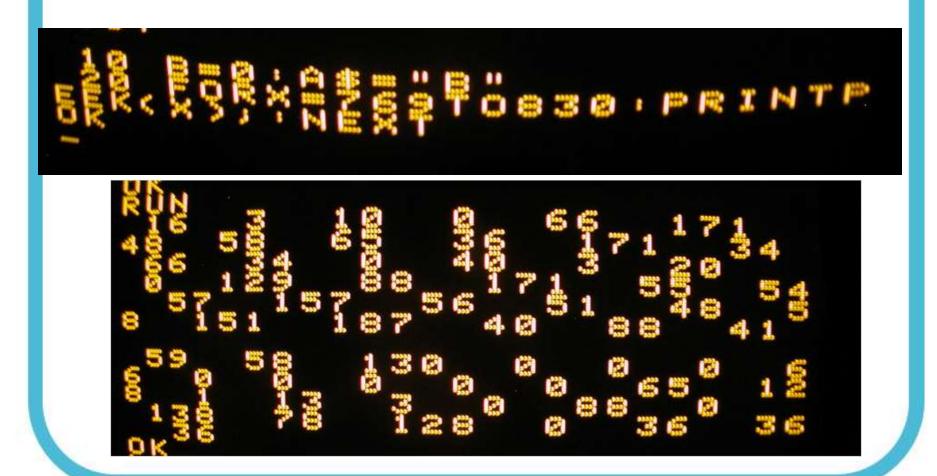

## Microsoft Codes

PEEK ram to locate these ...

```
CONT 152 LIST 153 NEW 155 NULL 145 RUN 137
CLEAR 154 DATA 131 DEF 149 DIM 133 END 128
FOR 129 GOTO 136 GOSUB 140 IF ... GOTO 138 ... 136
IF ... THEN 138 ... 160 INPUT 132 LET 135 NEXT 130
ON...GOT0 144 ...136 ON...GOSUB 144...140 POKE 150
PRINT 151 READ 134 REM 142 RESTORE 139 RETURN 139
STOP 143
                - 164 + 163 * 165 / 166
NOT 161 AND 168 OR 169 > 170 < 172
<> 172,170 > =170,171 < = 172,171 =171
                                         ^ 167
ABS 175 ATN 186 COS 183 EXP 182 FRE 177
LOG 181 PEEK 187 POS 178 RND 180 SGN 173
SIN 184 SPC 159 SQR 179 TAB 156 TAN 185
USR 176 ASC 191 CHR$ 192 LEFT$ 193 LEN 188
MID$, 195 RIGHT$ 164 STR$ 189 VAL 190
```

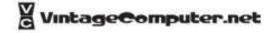

## 6502 Games with BASIC

- 6502 processor well-suited to BASIC graphics.
- Direct Memory Access (DMA)
- POKE and PEEK commands
- polled keyboard or joystick allows for simultaneous commands

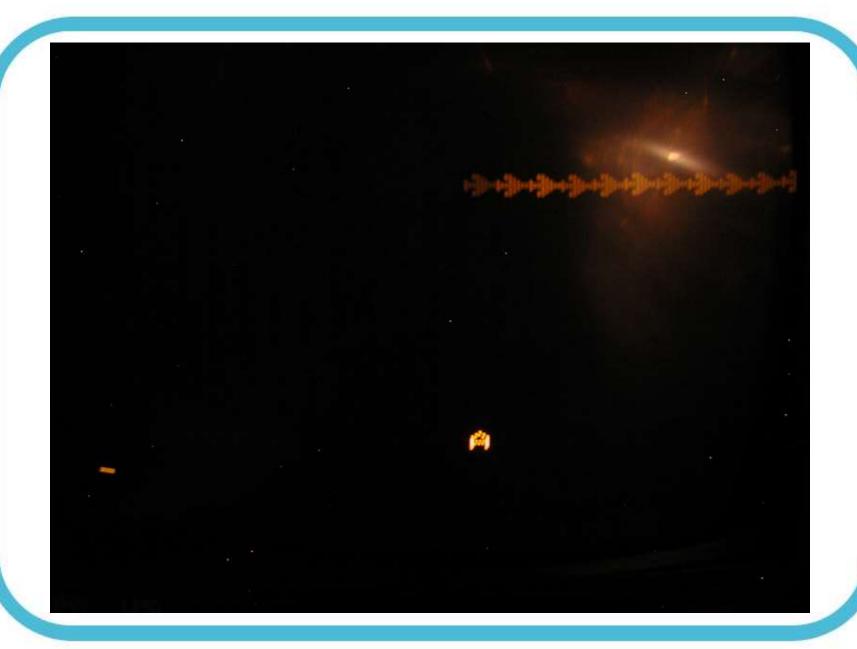

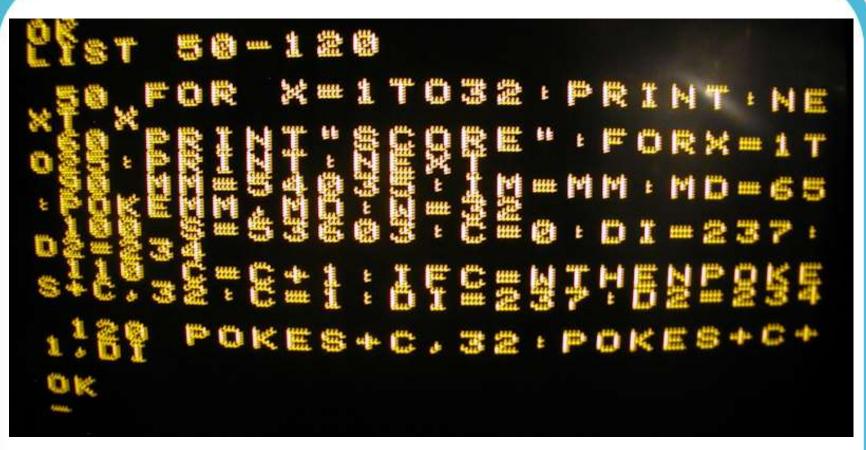

130 IFPEEK(57100)=255 AND MM=IM THEN POKE MM, 32 : MM = MM-W

140 IF MM<> IM THEN POKE MM,32 : MM = MM-W : POKE MM,MD

150 IF MM<53248 THEN MM=IM: POKE MM,MD

160 IF PEEK(MM-W)=237THEN GOSUB300:POKE IM,65

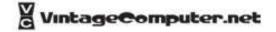

```
200-350
        HEME=32:60
       DI=32:D2=32
```

# Speed Suggestions

- Use variable names rather than actual values in display statements.
- Variable tables are arranged in the order that the variable are seen in the program.
- Avoid remark statements in the middle of display sections.

# Speed Suggestions

- Use assumed branches and test as few things as possible.
- Display only what you have to.
- Cheat when it won't be seen.
- Keep explosion and gimmicks short and efficient.
- Don't rewrite more than you have to.

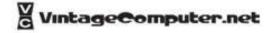

# Memory Dump Using BASIC

BASIC program to pull RAM contents in octal format, and format to include leading zeros.

```
10 FOR I=0 TO 32767
20 K=PEEK(I)
30 L$ = OCT$(K)
40 IF LEN(L$)=1 THEN L$="00"+L$
50 IF LEN(L$)=2 THEN L$="0"+L$
80 PRINT L$
90 NEXT I
OK
RUN
363
303
242
013
257
043
343
302
```

NOTE: After you create the log file, you need to remove all carriage return line feed chars from the text file. You end up with a huge one line text file that can be read into the MITS Turnmon program.